VĚDECKÉ SPISY VYSOKÉHO UČENÍ TECHNICKÉHO V BRNĚ **Edice PhD Thesis, sv. 652 ISSN 1213-4198** 

Ing. Jiří Vávra

# Aktivní obvodové prvky s proudovými vstupy a výstupy a jejich aplikace

# VYSOKÉ UČENÍ TECHNICKÉ V BRNĚ FAKULTA ELEKTROTECHNIKY A KOMUNIKAČNÍCH TECHNOLOGIÍ ÚSTAV MIKROELEKTRONIKY

## **Ing. JIŘÍ VÁVRA**

## AKTIVNÍ OBVODOVÉ PRVKY S PROUDOVÝMI VSTUPY A VÝSTUPY A JEJICH APLIKACE

## CURRENT-INPUT CURRENT-OUTPUT ACTIVE CIRCUIT ELEMENTS AND THEIR APPLICATIONS

## ZKRÁCENÁ VERZE PH.D. THESIS

OBOR: MIKROELEKTRONIKA A TECHNOLOGIE ŠKOLITEL: PROF. ING. DALIBOR BIOLEK, CSC. OPONENTI: Doc. Ing. Jan Maschke, CSc., Doc. Ing Jiří Sedláček, CSc. DATUM OBHAJOBY: 4 .4. 2012

## **Klíčová slova:**

Proudový mód, kmitočtový filtr, usměrňovač, oscilátor, kopie proudu.

## **Keywords:**

Current mode, frequency filter, rectifier, oscillator, copy of current.

### **Místo uložení:**

Archiv Fakulty elektrotechniky a komunikačních technologií, VUT v Brně.

© Jiří Vávra, 2012 ISSN 1213-4198 ISBN 978-80-214-4492-8

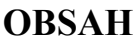

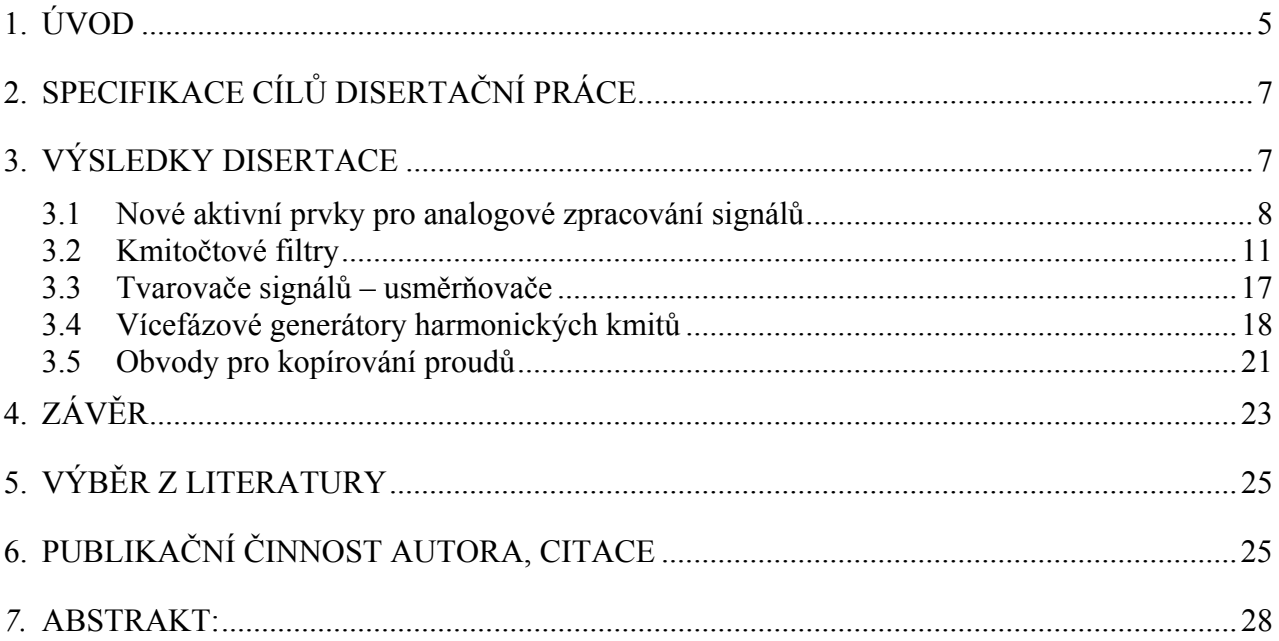

## **1. ÚVOD**

Disertační práce se dotýká pěti oblastí oboru analogového zpracování signálů v proudovém módu, které jsou rozšířeny o další nové poznatky postupně publikované na odborných konferencích domácích i mezinárodních formátů a v odborných časopisech včetně impaktovaného. Stěžejními oblastmi jsou kmitočtové filtry a generátory harmonických kmitů.

Jádro této disertační práce je členěno do třech základních kapitol. Teoretický úvod a popis současného stavu ke všem oblastem disertační práce shrnuje **kapitola 2**, která také definuje konkrétní cíle této práce. Nejdůležitější kapitolou s výsledky disertační práce je **kapitola 3**, která navazuje na současný stav poznání v oboru a kde jsou definovány nové obvodové prvky, zapojení kmitočtových filtrů, generátorů harmonických kmitů, usměrňovačů a obvodů pro kopírování proudů. **Kapitolou 4** je závěr, který shrnuje a zhodnocuje dosažené výsledky.

Nutnost zpracovávat analogové signály je dána již ze své podstaty světa kolem nás, kde jsou všechny děje spojité v čase. Jakékoliv uchopení reality pak představuje zpracování analogových veličin. V oblasti elektrotechniky je s užitkem používáno mnoha převodníků neelektrických veličin na veličiny elektrické, které lze snadno digitalizovat a dále zpracovávat. Nejrozšířenější veličinou pro analogové zpracování jevů v reálném světě je elektrické napětí, které je číselně udáváno ve voltech. Existuje tedy velké množství převodníků, komparátorů, generátorů, filtrů, tvarovačů a jiných – dnes již většinou integrovaných – obvodů, které pracují s napěťovými elektrickými signály. Tyto obvody, které využívají převážně napěťové signály, pracují v módu, který se blíží tzv. napěťovému.

Relativně novým směrem v široké oblasti analogového zpracování signálů je proudový mód, kdy obvody využívají elektrické proudy jako zapracovávané signály. Jedná se o protiklad napěťového módu s analogickým popisem. Kombinací těchto dvou oblastí je smíšený mód, kdy jsou v navrženém obvodu kombinovány jak napěťové, tak proudové signály.

Realizace navržených funkčních obvodů v proudovém módu s běžně dostupnými integrovanými obvody je v dnešní době nereálná. Výsledný obvod se sice na první pohled chová jako by pracoval v proudovém módu (jeho vstupy a výstupy jsou realizovány elektrickými proudy), ale jeho vnitřní funkce ve většině případů využívají elektrická napětí. Tyto obvody je pak nutné zahrnout do smíšeného módu. Typickým příkladem mohou být funkční obvody s aktivním prvkem CDTA (Current Differencing Transconductance Amplifier), který využívá převodu proudu na napětí přes pracovní impedanci (jedná se většinou o kapacitor, nebo rezistor) a takto získané napětí dále převádí na výstupní proud transkonduktančním zesilovačem.

Pro lepší orientaci jsou v této práci zavedeny nové zkratky **VIVO** (Voltage Input Voltage Output) a **CICO** (Current Input Current Output), které definují vstupně výstupní charakter signálů a umožňují vyhnout se specifikaci módu, ve kterém daný obvod pracuje.

Hlavními důvody zájmu o proudový mód mohou být rychlost integrovaných obvodů, široký dynamický rozsah, nízká teplotní závislost, nízká energetická spotřeba, nízké napájecí napětí a vysoká linearita. Problematika analogového zpracování signálů v proudovém módu je tedy stále aktuálnější. Neustálý pokrok obecné techniky a technologie (např. zpracování materiálů, zkvalitnění a zpřesnění výrobních operací, vývoj litografie atd.) zpřístupňuje další oblasti analogových obvodů a také vytváří tlak na výzkum a vývoj materiálů a technologických postupů, s jejichž pomocí lze pak opět dosáhnout dalších technických pokroků. Věda, výzkum a technika takto tvoří uzavřený kruh, který je neustále v pohybu. Technické pokroky jsou pak předkládány se stále se zvyšující frekvencí.

Stejně jako v napěťovém módu jsou v proudovém módu základem matematické funkce se signály. V kombinaci s pasivními prvky lze pak realizovat různé funkční obvody – např. kmitočtové filtry vyšších řádů, generátory signálů, různé tvarovací obvody apod.

Jedním ze zájmových směrů výzkumu analogových obvodů v proudovém módu je tedy realizace základních matematických operací s elektrickými proudy. Sčítání proudů je nejjednodušší operace bez nutnosti aktivního elementu – operace je provedena vodivým spojením proudových signálů. V případě odčítání, inverze a dalších operací je zapotřebí aplikovat jisté aktivní prvky, které umožní provést vlastní matematickou operaci. V některých případech pak tyto prvky nabízí další možnosti pro specifické aplikace, jako jsou kmitočtové filtry, proudové převodníky apod.

Pro odčítání proudových signálů je vyvíjen aktivní prvek CDU (Current Differencing Unit) proudová diferenční jednotka. Tento prvek se stává základním blokem dalších obvodů a zapojení, které ústí v konečné aplikace. CDU není realizována v podobě diskrétní součástky, existuje tedy určitá tendence tento "základní kámen" realizovat na čipu jako samostatný integrovaný obvod, podobně jako běžně dostupný operační zesilovač. Prozatím je výzkum věnován hledání vhodných diskrétních prvků s odpovídajícími vlastnostmi pro dodatečnou úpravu a doplnění dalších elementů s cílem získat nové implementace proudové diferenční jednotky. Vlastní proudový mód klade specifické nároky na vlastnosti těchto prvků.

Aktivní prvek, zajišťující inverzi proudového signálu, je nazýván proudový invertor CI (Current Inverter). Vývoj tohoto prvku usnadňuje návrhy analogových obvodů v proudovém módu. Nejvýhodnější použití proudového invertoru je ve zpětnovazebních aplikacích pro zajištění potřebné polarity zpětné vazby. Základní požadavky na tento blok se neliší od běžných obvodů v proudovém módu, je však nutné, aby svými reálnými vlastnostmi neovlivňoval funkci obvodu.

Tento souhrn je zkrácenou verzí originální stejnojmenné disertační práce a z důvodu lepší orientace mezi zmíněnými dokumenty je zde zachováno číslování obrázků, rovnic a použité literatury podle plné verze práce.

# **2. SPECIFIKACE CÍLŮ DISERTAČNÍ PRÁCE**

Předkládaná disertační práce s názvem **Aktivní obvodové prvky s proudovými vstupy a výstupy a jejich aplikace** si klade za cíl hledání nových obvodových prvků pro analogové zpracování signálů a jejich aplikací. Konkrétně jde o teoretický návrh obvodů, prvků, bloků a aplikací, teoretické výpočty vlastností a ověření funkce, které bude vždy podloženo počítačovou simulací (zpravidla s využitím programu PSpice apod.), či měřením reálných vlastností na sestaveném prototypu. Naměřené hodnoty pak budou porovnány se simulovanými, vypočtenými a měřenými hodnotami.

Prvky budou postaveny na základě aktivních bloků CDU a CI s aplikacemi především v proudovém nebo smíšeném módu.

Sledované oblasti aplikací aktivních prvků jsou kmitočtové filtry, usměrňovače, generátory harmonických a tvarových kmitů a obvody pro kopírování proudů na obvodové úrovni.

Cílem hledání nových obvodových prvků, stejně tak cílem disertační práce je reagovat na současné trendy elektroniky. Jedná se především o zvyšování rychlosti obvodů a zlepšování jejich charakteristických vlastností. V neposlední řadě jde také o rozšiřování oblasti použití nových prvků založených na osvědčené funkci stávajícího prvku.

# **3. VÝSLEDKY DISERTACE**

Řešené oblasti analogové elektroniky v proudovém nebo smíšeném módu lze definovat jako:

- **1. Nové aktivní prvky pro analogové zpracování signálů.**
- **2. Kmitočtové filtry.**
- **3. Tvarovače signálů usměrňovače.**
- **4. Generátory harmonických kmitů.**
- **5. Obvody pro kopírování proudů.**

Základním stavebním kamenem nových aktivních prvků jsou proudový invertor CI (Current Inverter), proudový sledovač CF (Current Follower), nebo kombinace obou v podobě proudové diferenční jednotky CDU (Current Differencing Unit). Aplikace těchto nových prvků jsou v oblasti kmitočtových filtrů, usměrňovačů, generátorů harmonických kmitů a obvodů pro kopírování proudů. Pozornost je také věnována konstrukci samotné CDU.

## **3.1 NOVÉ AKTIVNÍ PRVKY PRO ANALOGOVÉ ZPRACOVÁNÍ SIGNÁLŮ**

## *CIBTA, CFBTA (Current Inverter – Follower Buffered Transconductance Amplifier)*

Jednou z aplikací CI je implementace do aktivního prvku, který vznikl spojením dvou základních stavebních bloků z oblasti analogového zpracování signálu, a sice CDBA (Current Differencing Buffered Amplifier) a CDTA. CI zde nahradil funkci CDU a zjednodušil tím vstupní stupeň konečného navrhovaného obvodu CIBTA (Current Inverter Buffered Transconductance Amplifier) [33]. Prvek CIBTA tedy sdružuje dva charakteristické popisy po svých předchůdcích – oba bloky obsahovaly vstupní proudovou diferenční jednotku, jejíž výstup byl vyveden na výstupní svorku *z*. U prvku CDTA bylo následně snímáno odpovídající napětí této výstupní svorky a transformováno na další proudový výstup (výstupy) *x* přes transkonduktanci *gm* (OTA, MO-OTA). Rozdíl u CDBA spočívá v tom, že odpovídající výstupní napětí na svorce *z* přenáší napěťový sledovač na napěťový výstup *w*. CIBTA tedy obsahuje jak proudový výstup (výstupy) *x*, tak i napěťový výstup *w*. Schématickou značku aktivního prvku CIBTA uvádí obr. 14.

Ekvivalentním novým aktivním prvkem je CFBTA (Current Follower Buffered Transconductance Amplifier) [33], který nabízí podobnou funkci jako CIBTA s rozdílem ve vstupním stupni, který je tvořen proudovým sledovačem.

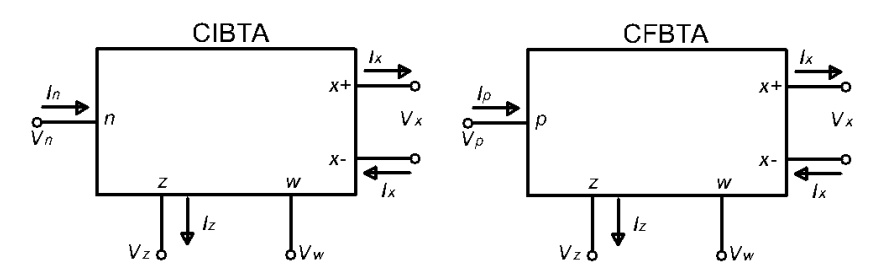

**Obr. 14:** Schématické značky aktivních prvků CIBTA a CFBTA

Společný matematický popis obou nových aktivních prvků naznačuje následující hybridní matice:

$$
\begin{pmatrix} I_z \\ V_w \\ I_x \\ V_{p(n)} \end{pmatrix} = \begin{pmatrix} 0 & 0 & 0 & (-1) \\ 1 & 0 & 0 & 0 \\ g_m & 0 & 0 & 0 \\ 0 & 0 & 0 & 0 \end{pmatrix} \begin{pmatrix} V_z \\ I_w \\ V_x \\ I_{p(n)} \end{pmatrix} .
$$
 (12)

Jak naznačuje předchozí maticový zápis (12), vstupní svorky *p* a *n* mají vstupní impedanci ideálně 0 Ω. Svorky se chovají jako uzemněné, proto je jejich napětí nulové. Proud výstupní svorky *z* je kopií vstupního proudu *p* pro CFBTA a inverzní kopií proudu *n* pro CIBTA, přičemž orientace vstupních proudů je vždy ve směru do obvodu a orientace výstupního proudu je

ve směru z obvodu. Napětí na výstupní svorce *z* kopíruje napěťový sledovač na výstupní svorku *w*. Dále toto napětí převádí OTA přes svoji transkonduktanci *gm* na výstupní proud svorky *x*.

Předností těchto nových aktivních prvků je jejich rozšířená oblast použití díky doplněnému napěťovému výstupu. Výhodné použití mohou tyto prvky nacházet především v konstrukcích kmitočtových filtrů, generátorech tvarových a harmonických kmitů i v tvarovačích signálů. V konkrétních aplikacích se uplatňují parazitní impedance těchto prvků, které omezují jejich použití.

#### *CDU (Current Differencing Unit)*

CDU se stala základním kamenem několika funkčních bloků (hlavně typu CDTA, CDBA apod.). Jak je zřejmé z mnoha aplikací [1], sama o sobě není novým obvodem. Novinkou v této oblasti je implementace na úrovni dostupných integrovaných obvodů, protože tento základní kámen (v asociaci s operačním zesilovačem) dosud neexistuje v podobě integrovaného obvodu. V případě potřeby je nezbytné navrhnout tento obvod na úrovni tranzistorů, nebo integrovaných obvodů. V této oblasti byly navrženy dvě realizace právě na úrovni komerčně dostupných integrovaných obvodů. **První realizace** spočívá ve využití záměrně vložených malých vstupních impedancí a na převodu vzniklého diferenčního napětí na výstupní proud [35-37]. **Druhá realizace** využívá diamantových tranzistorů – viz níže (konstrukce aktivního prvku ZC-CDU (Z-Copy Current Differencing Unit)). V první realizaci tvoří vstupy dva uzemněné rezistory  $R_1 = R_2 = R$ , jak znázorňuje obr. 17. Tato koncepce vychází z reálných vlastností CDU, kdy ideální nulová vstupní impedance bývá v reálných zapojeních na tranzistorové úrovni v technologii CMOS v řádech desítek až stovek ohmů, v této realizaci je zmíněná impedance záměrně vložena. Napětí vytvořené na těchto rezistorech *Vp* a *Vn*, vlivem průchodu vstupních proudů *Ip* a *In*, je přivedeno přímo na vstup OTA. Rozdíl vstupních proudů tvoří diferenční napětí *Vin* na vysokoimpedančních vstupech OTA a toto je přes transkonduktanci  $g_m = 1/R$  převáděno na výstupní proud *Iz*.

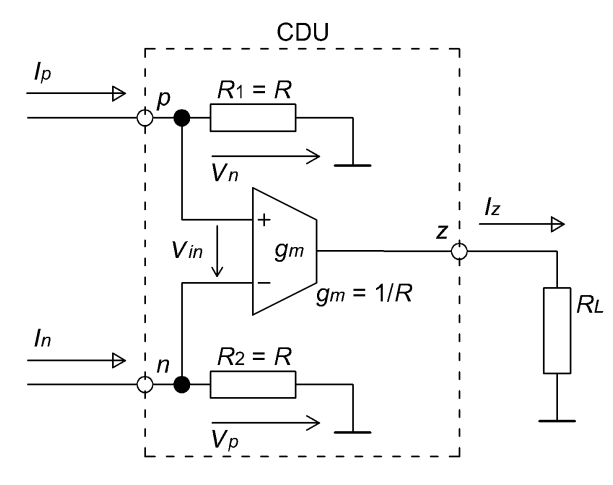

**Obr. 17:** Realizace CDU pomocí OTA.

Navržené obvodové řešení CDU je velmi jednoduché, protože sestává z dvojice uzemněných rezistorů a komerčního prvku OTA. Obvod pracuje v dostatečně širokém kmitočtovém pásmu, které je vyšší než u většiny publikovaných CMOS struktur CDU. Odezvy jednotky na skokové změny vstupních signálů jsou rychlé a bez rušivých zákmitů. Určitou nevýhodou je nutnost přesného dostavení dvojice snímacích rezistorů s ohledem na hodnotu transkonduktance konkrétního vzorku OTA zesilovače. Linearita převodních charakteristik a jejich teplotní stabilita jsou dány vlastnostmi transkonduktančního zesilovače.

#### *ZC-CDU (Z Copy Current Differencing Unit)*

Základem bloku ZC-CDU je CDU doplněná o další dva proudové výstupy *zc* a *izc*, kde výstupní proud *Izc* je přímou kopií proudu *Iz* a *Iizc* je její invertovaná hodnota.

**Druhá realizace** (v návaznosti na CDU realizovanou pomocí OTA – viz výše) (ZC)CDU je založena na diamantových tranzistorech (DT), které jsou součástí integrovaného obvodu OPA860 [34]. Schéma zapojení implementace ZC-CDU ukazuje obr. 24.

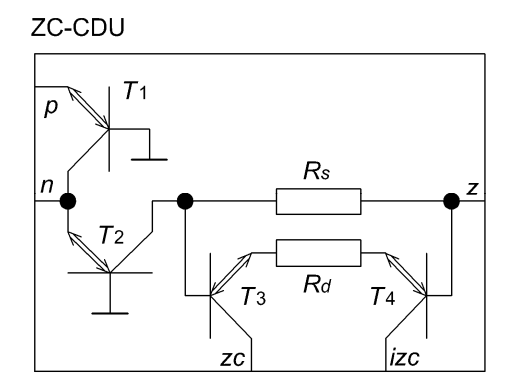

**Obr. 24:** Implementace ZC-CDU pomocí diamantových tranzistorů.

První dva DT (*T*1 a *T*2) tvoří proudovou diferenční jednotku, kde invertovaný vstupní proud svorky *p* (pomocí *T*1) vtéká do emitoru druhého DT – *T*2, ve kterém se sčítá se vstupním proudem svorky *n* a jejich suma je následně invertována tranzistorem *T*2. Výsledný proud protéká přes rezistor *Rs* na výstup *z*. Hodnoty napětí na obou terminálech rezistoru *Rs* jsou kopírovány na terminály rezistoru *Rd* pomocí *T*3 a *T*4, přičemž je-li odpor rezistoru *Rd* stejný s odporem rezistoru *Rs*, protéká zde stejný proud jako přes rezistor *Rs*. Vtéká-li proud do emitoru DT, pak stejná hodnota vtéká také do kolektoru DT. Tím je realizována kopie výstupního proudu svorky *z* a její invertovaná hodnota.

## **3.2 KMITOČTOVÉ FILTRY**

Návrhy kmitočtových filtrů v proudovém a smíšeném módu využívají nové aktivní prvky definované v **kapitole 3.1**.

#### *Pásmová propust 2. řádu s CIBTA*

Zapojením jednoho aktivního prvku CIBTA, dvou kapacitorů a jednoho rezistoru podle obr. 31 lze získat kmitočtový filtr pásmovou propust druhého řádu [33].

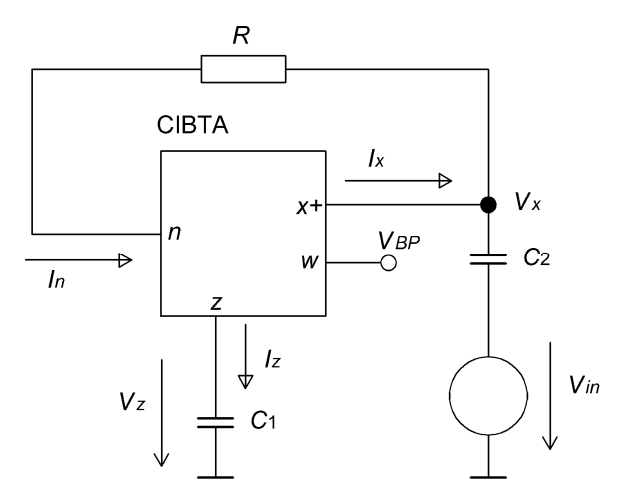

**Obr. 31:** VIVO pásmová propust s CIBTA.

Tato aplikace pracuje ve smíšeném módu, avšak z hlediska vstupně-výstupní charakteristiky se jedná o VIVO filtr, protože vstupní signál je napětí a za výstup bylo zvoleno výstupní napětí svorky *z* okopírované na svorku *w*. Vlastní CIBTA je však prvek pracující ve smíšeném módu.

Součástí teoretického rozboru navrženého filtru je graf signálových toků pro vstupní napětí *Vin* a výstupní napětí *Vw*. Graf signálových toků zobrazuje obr. 32, kde místo odporu *R* je uvedena jemu odpovídající vodivost *G*.

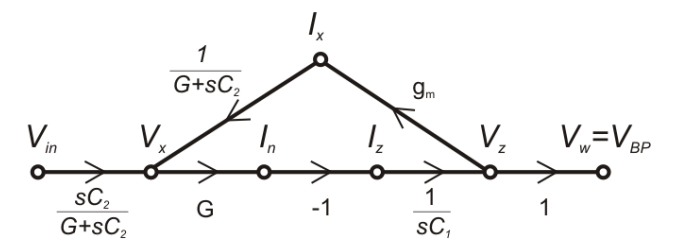

**Obr. 32:** Graf signálových toků pro pásmovou propust 2. řádu s aktivním prvkem CIBTA.

Z obr. 32 lze sestavit následující napěťovou přenosovou funkci:

$$
K_{BP} = \frac{V_{BP}}{V_{in}} = -\frac{s\frac{1}{RC_1}}{s^2 + s\frac{1}{RC_2} + \frac{g_m}{RC_1C_2}}, \text{ kde } R_g \text{ (g}_m = 1/R_g). \tag{23}
$$

*11*

Z rovnice (23) lze určit parametry, které charakterizují navržený filtr (vlastní kmitočet filtru *f*0, šířku pásma *B* a činitel jakosti *Q*). Matematický zápis těchto parametrů vyjadřují následující rovnice (24):

$$
\omega_0 = \frac{1}{\sqrt{RR_g C_1 C_2}}, \ B = \frac{1}{RC_2}, \ Q = \sqrt{\frac{R}{R_g} \frac{C_2}{C_1}}.
$$
 (24)

Výhodou tohoto zapojení je velmi jednoduchá konstrukce, která využívá pouze jednoho aktivního prvku, dvou kapacitorů a jednoho rezistoru. Funkce tohoto návrhu byla ověřena měřením na sestaveném prototypu.

#### *Horní propust 2. řádu s CIBTA*

Výše uvedená konstrukce kmitočtového filtru nabízí širší použití. Zvolením napětí *Vx* jako výstupního signálu (viz obr. 37) lze při jinak stejném obvodovém zapojení získat VIVO kmitočtový filtr horní propust druhého řádu. Schéma zapojení znázorňuje obr. 37.

V návrhu filtru je použit napěťový sledovač pro oddělení výstupního napěťového signálu od pracovních proudů navrženého kmitočtového filtru. Jedná se o podobné zapojení jako na obr. 31, pouze s odlišnou výstupní svorkou.

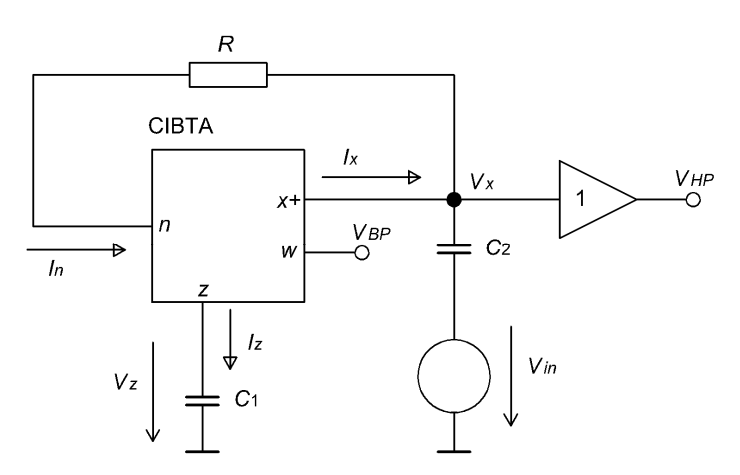

**Obr. 37:** Schéma zapojení kmitočtového filtru horní propust druhého řádu s CIBTA.

Sestavený graf signálových toků na obr. 38 naznačuje funkci obvodu. Z tohoto grafu lze odvodit přenosovou funkci, která je po úpravě následující:

$$
K_{HP} = \frac{V_{HP}}{V_{in}} = \frac{s^2}{s^2 + s\frac{1}{RC_2} + \frac{g_m}{RC_1C_2}}, \text{ kde } R_g \ (g_m = 1/R_g). \tag{30}
$$

Z rovnice (30) lze určit parametry, které charakterizují navržený filtr, a to mezní kmitočet *f*<sup>0</sup> a činitel jakosti *Q*. Matematický zápis těchto parametrů vyjadřují rovnice (24), které jsou pro pořádek zopakovány:

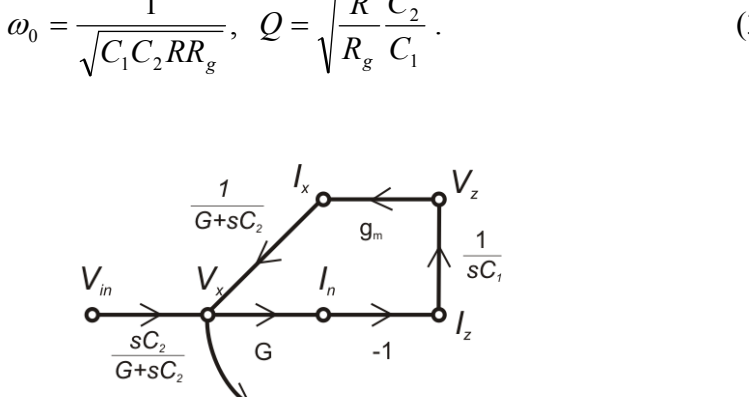

 $Q_0 = \frac{1}{\sqrt{C_1 C_2 R R_2}}, \ \ Q = \sqrt{\frac{R}{R_s}} \frac{C}{C}$ *C*  $\omega_0 = \frac{1}{\sqrt{C_1 C_2 R R_g}}$ ,  $Q = \sqrt{\frac{R}{R_g} \frac{C_2}{C_1}}$ . (31)

**Obr. 38:** Graf signálových toků horní propusti 2. řádu s CIBTA podle obr. 37.

Výhoda tohoto zapojení spočívá opět ve velmi jednoduché konstrukci, která využívá pouze dva aktivní prvky, dva kapacitory a jeden rezistor.

#### *Dolní propust 2. řádu s CIBTA*

Podobnou úpravou lze získat CICO kmitočtový filtr dolní propust druhého řádu, jehož schéma zapojení znázorňuje obr. 41. Navržený kmitočtový filtr pracuje ve smíšeném módu, kde je jeho vstupním signálem proud vstupující do nízkoimpedanční svorky *n* a výstupem napětí na vysokoimpedanční svorce *x*. S použitím OTA lze využít proudového výstupu. Aby byl zajištěn jednotkový přenos v propustném pásmu, musí být doplněná transkonduktance OTA shodná s vnitřní transkonduktancí aktivního prvku CIBTA. Napěťová výstupní svorka *w* zde nemá konkrétní uplatnění.

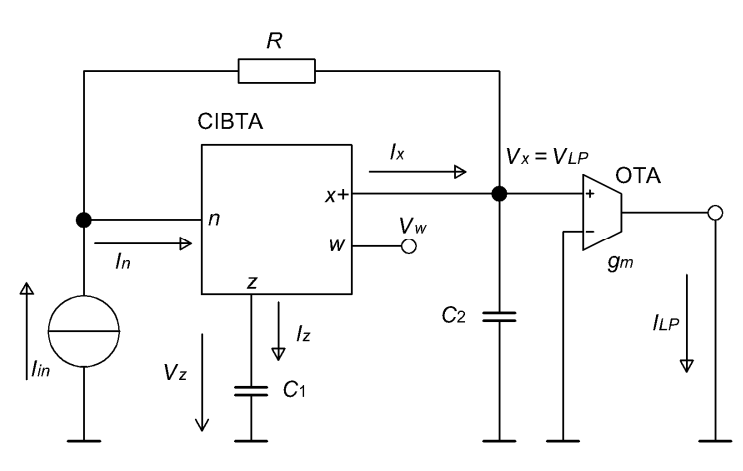

**Obr. 41:** Schéma zapojení kmitočtového filtru dolní propust druhého řádu s CIBTA v proudovém a smíšeném módu.

Analýzou navrženého obvodu na obr. 41 vznikl graf signálových toků, který je uveden na následujícím obr. 42.

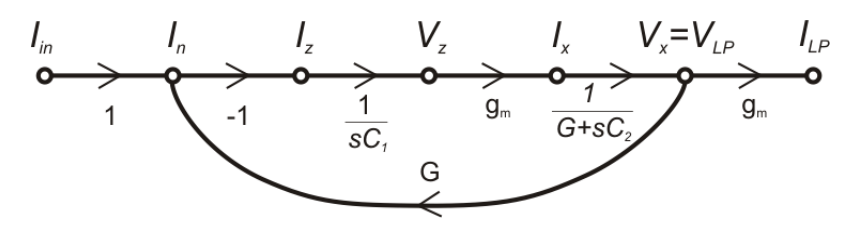

**Obr. 42:** Graf signálových toků dolní propusti 2. řádu s CIBTA podle obr. 41.

Na základě tohoto grafu byla určena přenosová funkce navrženého filtru:

$$
K_{LP} = \frac{I_{LP}}{I_{in}} = \frac{\frac{-g_m^2}{C_1 C_2}}{s^2 + s \frac{1}{RC_2} + \frac{g_m}{RC_1 C_2}},
$$
(32)

kde se *gm* rovná převrácené hodnotě *Rg* (*gm*=1/*Rg*). Velikost *gm* aktivního prvku CIBTA je shodná s velikostí *gm* oddělujícího transkonduktančního zesilovače OTA.

Z rovnice (32) lze opět určit mezní kmitočet *f*0 a činitel jakosti *Q*, které vyjadřují rovnice (31).

Výhodou tohoto zapojení je opět velmi jednoduchá konstrukce využívající pouze ze dvou aktivních prvků, dvou uzemněných kapacitorů a jednoho rezistoru.

#### *Dolní propust 2. řádu s CITA*

Jedno z dalších možných zapojení CICO kmitočtového filtru dolní propust druhého řádu s využitím aktivních prvků CITA (Current Inverter Transconductance Amplifier) [1] zobrazuje obr. 45. Toto řešení využívá dvou aktivních prvků a dvou uzemněných kapacitorů a je realizováno v proudovém módu.

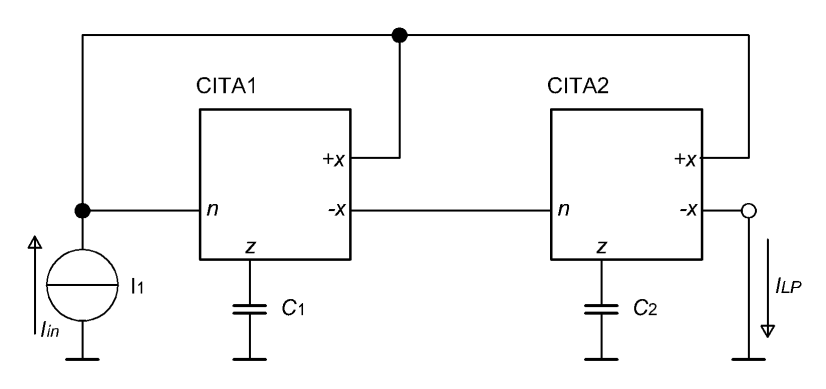

**Obr. 45:** Schéma zapojení kmitočtového filtru dolní propust 2. řádu s CITA.

Na základě analýzy navrženého obvodu vznikl graf signálových toků, uvedený na obr. 46 a také následující přenosová funkce za předpokladu shodných transkonduktancí obou aktivních prvků  $(g_{m1} = g_{m2} = g_m)$ :

$$
K_{LP} = \frac{I_{LP}}{I_m} = \frac{\frac{g_m^2}{C_1 C_2}}{s^2 + s \frac{g_m}{C_1} + \frac{g_m^2}{C_1 C_2}}.
$$
(34)

Z této přenosové funkce jsou zřejmé následující parametry charakterizující navržený filtr:

$$
\omega_{0} = \frac{g_{m}}{\sqrt{C_{1}C_{2}}}, \quad Q = \sqrt{\frac{C_{1}}{C_{2}}}.
$$
\n
$$
\begin{array}{c}\nI_{in} & I_{n1} & I_{21} & V_{21} & I_{n2} = I_{n2} & I_{22} & V_{22} & I_{n2} = I_{LP} \\
0 & 1 & 1 & 1 & 1 \\
0 & 1 & 1 & 1\n\end{array}
$$
\n
$$
\begin{array}{c}\n1 & 1 & 1 \\
\hline\n1 & 1 & 1 \\
0 & 1 & 1\n\end{array}
$$
\n
$$
\begin{array}{c}\n1 & 1 & 1 \\
\hline\n2 & 1 & 1\n\end{array}
$$
\n
$$
\begin{array}{c}\n1 & 1 & 1 \\
\hline\n3 & 1 & 1\n\end{array}
$$
\n
$$
\begin{array}{c}\n1 & 1 & 1 \\
\hline\n4 & 1 & 1\n\end{array}
$$
\n
$$
\begin{array}{c}\n1 & 1 & 1 \\
\hline\n4 & 1 & 1\n\end{array}
$$
\n
$$
\begin{array}{c}\n1 & 1 & 1 \\
\hline\n5 & 1 & 1\n\end{array}
$$
\n
$$
\begin{array}{c}\n1 & 1 & 1 \\
\hline\n4 & 1 & 1\n\end{array}
$$
\n
$$
\begin{array}{c}\n1 & 1 & 1 \\
\hline\n4 & 1 & 1\n\end{array}
$$
\n
$$
\begin{array}{c}\n1 & 1 & 1 \\
\hline\n4 & 1 & 1\n\end{array}
$$
\n
$$
\begin{array}{c}\n1 & 1 & 1 \\
\hline\n4 & 1 & 1\n\end{array}
$$
\n
$$
\begin{array}{c}\n1 & 1 & 1 \\
\hline\n4 & 1 & 1\n\end{array}
$$
\n
$$
\begin{array}{c}\n1 & 1 & 1 \\
\hline\n2 & 1 & 1\n\end{array}
$$
\n
$$
\begin{array}{c}\n1 & 1 & 1 \\
\hline\n2 & 1 & 1\n\end{array}
$$
\n
$$
\begin{array}{c}\n1 & 1 & 1 \\
\hline\n2 & 1 & 1\n\end{array}
$$
\n
$$
\begin{array}{c}\n1 & 1 & 1 \\
\hline\n2 &
$$

**Obr. 46:** Graf signálových toků navrženého kmitočtového filtru dolní propust druhého řádu s CITA.

Výhoda tohoto zapojení spočívá v konstrukční jednoduchosti, kdy jsou použité pouze dva aktivní prvky a dva uzemněné kapacitory.

#### *Fázovací články*

V rámci disertační práce byly navrženy dva fázovací články včetně jejich podrobných analýz reálných vlivů. První fázovací článek byl sestaven s aktivním prvkem ZC-CDU a druhý s využitím nového aktivního prvku pro nízkonapěťové a nízkovýkonové aplikace DBeTA (Differential-input Buffered and external Transconductance Amplifier).

#### *Fázovací článek s aktivním prvkem ZC-CDU*

Fázovací článek prvního řádu v proudovém módu, jehož schéma znázorňuje obr. 49, sestává z jednoho aktivního prvku ZC-CDU, jednoho rezistoru a jednoho kapacitoru [42]. Konstrukce aktivního prvku ZC-CDU je blíže popsána v **kapitole 3.1** včetně implementace pomocí komerčně dostupných integrovaných obvodů. Vlastní kmitočet takto navrženého fázovacího článku je dán časovou konstantou RC článku, viz rovnice (36).

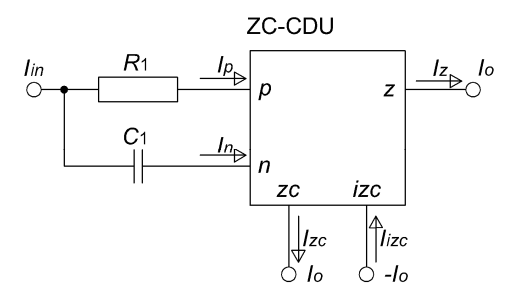

**Obr. 49:** Fázovací článek založený na aktivním prvku ZC-CDU.

Analýzou obvodu fázovacího článku na obr. 49 lze získat graf signálových toků (obr. 50), kde *G*1 značí vodivost rezistoru *R*1, a následující proudovou přenosovou funkci:

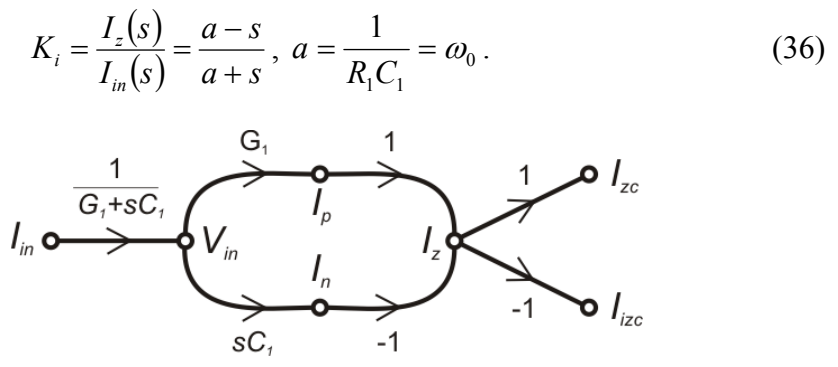

**Obr. 50:** Graf signálových toků fázovacího článku s aktivním prvkem ZC-CDU.

Výhodou tohoto zapojení je jednoduchost a minimální počet součástek, naopak nevýhodou jsou plovoucí pasivní součástky, které komplikují případnou implementaci na čip.

#### *Fázovací článek s využitím aktivního prvku DBeTA*

Konstrukce tohoto fázovacího článku ve smíšeném módu využívá jednoho aktivního prvku DBeTA (Differential-Input Buffered and External Transconductance Amplifier), tři uzemněné rezistory a dva uzemněné kapacitory. Navržený filtr je uveden na obr. 54.

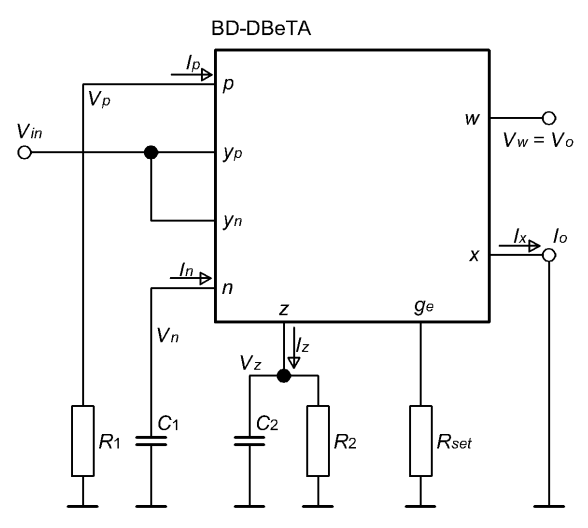

**Obr. 54:** Fázovací článek založený na aktivním prvku BD-DBeTA.

Analýzou navrženého obvodu na obr. 54 lze získat napěťovou přenosovou funkci (*KV*) a transadmitanční přenosovou funkci  $(K_A)$ , které mohou být zapsány následujícími výrazy:

$$
K_V = \frac{V_o(s)}{V_{in}(s)} = \frac{G_1 - sC_1}{G_2 + sC_2}, K_A = \frac{I_o(s)}{V_{in}(s)} = g_c \frac{G_1 - sC_1}{G_2 + sC_2},
$$
(39,40)

kde *gC* značí celkovou transkonduktanci danou vnitřním OTA a externím rezistorem *Rset* podle následujícího vzorce:

$$
g_C = \frac{g_m}{1 + g_m R_{set}}.\tag{41}
$$

Za předpokladu  $R_1 = R_2 = R$  a  $C_1 = C_2 = C$  lze přenosové funkce zjednodušit na následující rovnice:

$$
K_V = \frac{a - s}{a + s}, K_A = g_C \frac{a - s}{a + s},
$$
\n(42.43)

kde *a* značí vlastní kmitočet filtru:

$$
a = \frac{1}{RC} \,. \tag{44}
$$

Navrženému fázovacímu článku odpovídá graf signálových toků uvedený na obr. 55.

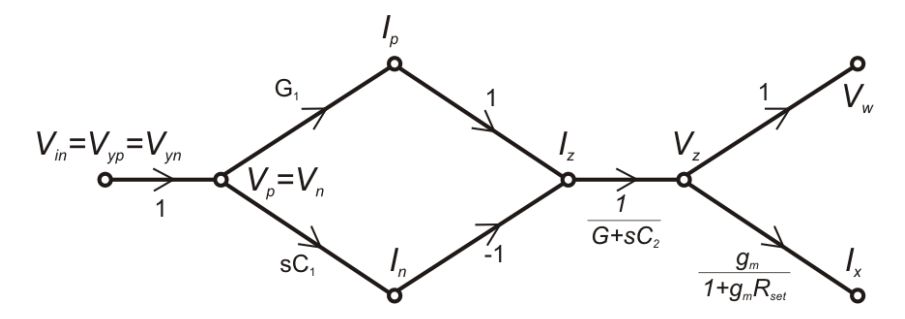

**Obr. 55:** Graf signálových toků navrženého fázovacího článku s BD-DBeTA.

Navržený fázovací článek může nalézt použití především v mobilních zařízeních díky technologii BD s extra nízkým napájecím napětím a extra nízkou spotřebou elektrické energie.

## **3.3 TVAROVAČE SIGNÁLŮ – USMĚRŇOVAČE**

Dílčí oblast aplikace obvodů v proudovém módu se zabývá návrhem usměrňovače proudových signálů s použitím minimálního počtu součástek.

Zapojením jednoho aktivního prvku CDTA a dvou diod podle obr. 59 lze získat dvoucestný usměrňovač [43]. Funkce tohoto obvodu vychází z nezapojené svorky *z* aktivního prvku CDTA. Lze říci, že se jedná o prvek TCOA (True Current Operational Amplifier), což je zdroj proudu řízený rozdílem vstupních proudů s vysokým zesílením. Pokud tedy platí, že *Iz* = 0 A, pak musí platit následující rovnice:

$$
I_p = I_n. \tag{49}
$$

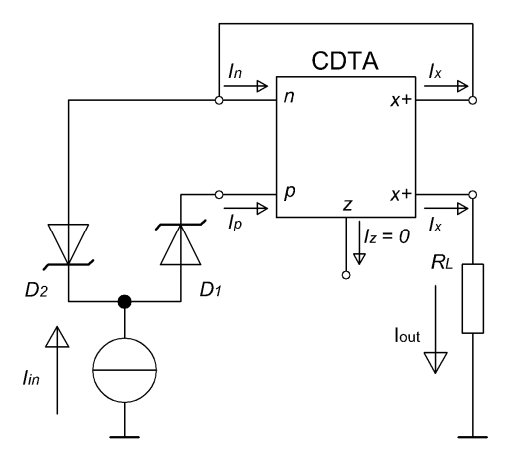

**Obr. 59:** Dvoucestný usměrňovač založený na CDTA a dvou diodách.

Je-li vstupní proud *Iin* kladný (tekoucí do obvodu), je dioda *D*1 otevřená a vstupní proud protéká touto diodou do vstupu *p* prvku CDTA (*Ip* = *Iin*). Naopak dioda *D*2 je polarizována v závěrném směru a neprotéká jí žádný proud. Jelikož platí vztah (49), musí do vstupu *n* vtékat stejný proud, jako do vstupu  $p(I_n = I_{in})$ . Tento proud tedy vytéká ze svorky  $x + (I_{x+} = I_{in})$ . Identický proud ale vytéká i z druhého výstupu *x*+, což je výstupní proud usměrňovače tekoucí do zátěže *RL* (*I*out = *Iin*). Změní-li se polarita vstupního proudu (*Iin* tekoucí z obvodu), bude dioda *D*<sup>1</sup> polarizována v závěrném směru a proud *Ip* bude nulový. Stejné platí i pro proud *In*, neboť se na něj vztahuje rovnice (49). Vstupní proud bude protékat diodou  $D_2$  z prvního výstupu x+ prvku CDTA (*Ix*+ = *Iin*) a stejná hodnota proudu bude vytékat i z druhého výstupu *x*+. Opět se jedná o výstupní proud usměrňovače tekoucí do zátěže *RL* (*I*out = *Iin*).

Navržený dvoucestný usměrňovač představuje velmi ekonomické řešení oproti již známým návrhům, neboť využívá pouze jeden aktivní prvek a dvě diody. Nevýhodou tohoto zapojení je vstupní impedance, která by měla být v ideálním případě nulová – v reálném případě nejnižší možná.

## **3.4 VÍCEFÁZOVÉ GENERÁTORY HARMONICKÝCH KMITŮ**

#### *Kvadraturní oscilátor s fázovacími články*

Navržený QO (Quadrature Oscillator) s využitím prvků ZC-CDU [42] je v porovnání se stávajícími QO (založenými na prvcích CDTA, CCII, CFA apod.) novým v přímé proudové zpětné vazbě. Nedochází zde k transformaci proudu na napětí a zpět přes vnitřní transkonduktanci. Výhodou je odstranění tohoto zdroje parazitních vlivů, naopak nevýhoda spočívá v zamezení možnosti přeladitelnosti kmitočtu oscilací, která je v obvodech s transkonduktancí k dispozici změnou *gm*. Toto zjednodušení má za následek větší stabilitu, minimální ofset a THD.

Schéma zapojení navrženého kvadraturního oscilátoru zobrazuje obr. 66.

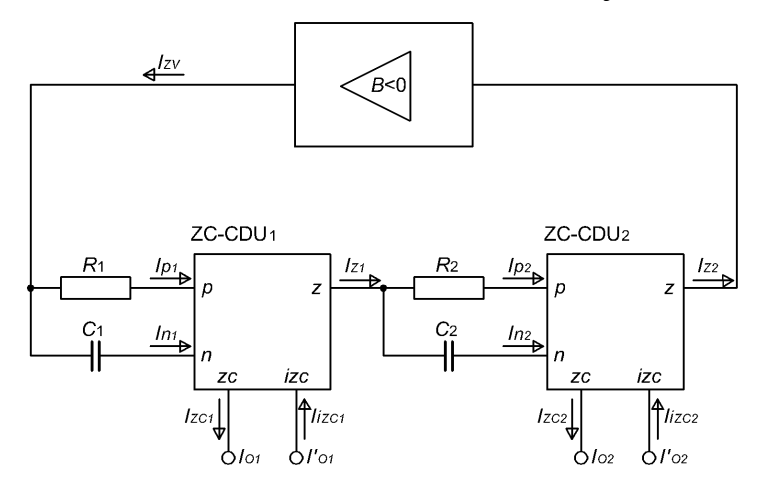

**Obr. 66:** Schéma zapojení kvadraturního oscilátoru s aktivními prvky ZC-CDU.

Kvadraturní oscilátor se skládá ze dvou neinvertujících fázovacích článků v kaskádě (**kapitola 3.2**), které jsou doplněny invertujícím proudovým zesilovačem ve zpětné vazbě. Tento invertující zesilovač má také funkci automatické stabilizace amplitudy AGC (Automatic Gain Control). Neinvertující fázovací článek se vyznačuje neinvertovaným přenosem na nízkých kmitočtech, kdy je charakter kapacitorů ve vysoké impedanci, a tudíž aktivitu vykazuje pouze proudový vstup *p*, jehož proudový signál se přenáší do výstupní svorky *z* s jednotkovým přenosem.

Oblast použití tohoto oscilátoru je rozšířena doplněním dalších dvou výstupů (*I'o*1, *I'o*2), které jsou inverzními kopiemi základních čistě kvadraturních výstupů (*Io*1, *Io*2). Značnou výhodou navržené konstrukce je selektivní nastavení amplitudy výstupních proudů pomocí hodnoty odporu jednoho rezistoru, nevýhodou pak použití plovoucích pracovních rezistorů a kapacitorů.

#### *Multifázový oscilátor s fázovacími články*

Doplněním dalších fázovacích článků do kaskády ve výše uvedeném kvadraturním oscilátoru vznikne obecný multifázový oscilátor.

 $B<0$ 

Obecné schéma zapojení navrženého MSO zobrazuje obr. 72.

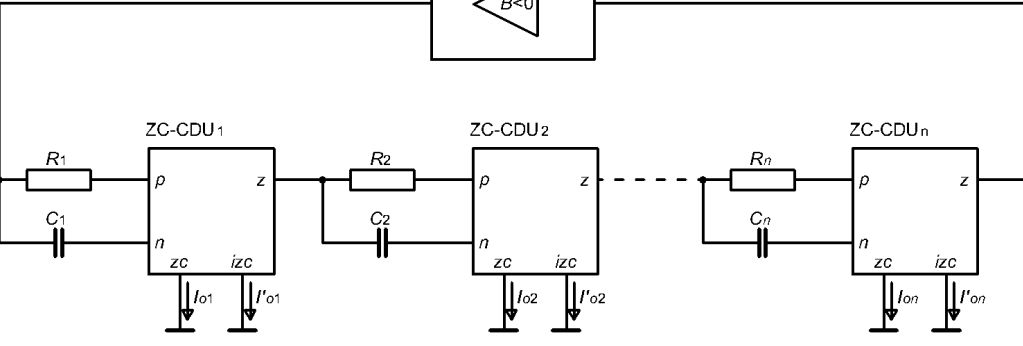

**Obr. 72:** Obecné schéma zapojení CICO MSO.

Dle požadovaného počtu výstupních signálů *n* (kde obecně *n* ≥ 2) různých fází musí být zapojen stejný počet *n* fázovacích článků do kaskády. Jelikož každý fázovací článek nabízí 2 výstupní signály (jeden originální a jeden invertovaný), je k dispozici vždy 2*n* výstupních signálů se vzájemným fázovým posuvem π/*n* radiánů. Sumou těchto dílčích vzájemných fázových posuvů je 360 °. Funkce tohoto návrhu byla ověřena měřením na sestaveném prototypu.

#### *Kvadraturní oscilátor s nízkým zkreslením a nelineárním nesetrvačným obvodem pro stabilizaci amplitudy kmitů*

Oscilátor popsaný v této části [61] využívá principu tzv. automatické následné filtrace [62]. Základní koncepci navrženého oscilátoru zachycuje obr. 77. Obvod se skládá z univerzálního filtru druhého řádu tvořeného dvojicí integrátorů a obvodu pro stabilizaci amplitudy, který je zapojen do kladné zpětné vazby. Tato koncepce se jeví jako praktická, jelikož umožňuje nezávislé nastavení oscilační podmínky a kmitočtu oscilací. Jedná se o kvadraturní oscilátor, který generuje dva proudové harmonické signály vzájemně fázově posunuté o 90 °.

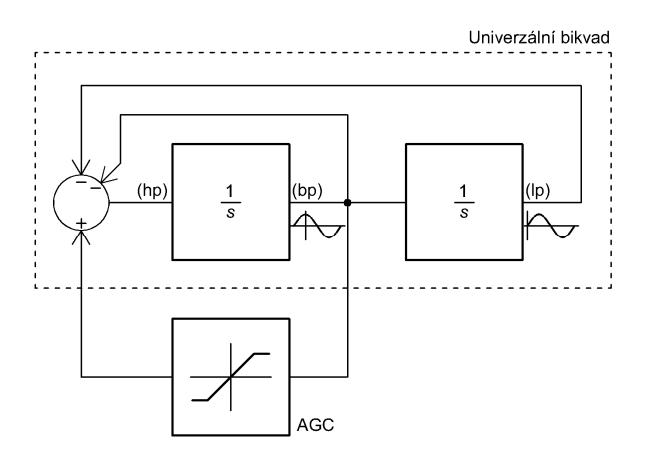

**Obr. 77:** Základní koncepce oscilátoru.

Častým omezením pro použití oscilátoru na nízkých kmitočtech bývá obvod stabilizace amplitudy, který má obvykle setrvačný charakter, což způsobuje příliš dlouhou dobu ustálení amplitudy na nízkých kmitočtech. V tomto případě je obvod stabilizace amplitudy zapojen bez jakéhokoli setrvačného prvku, čímž lze oscilátor použít i při nízkých kmitočtech.

Základní částí celého oscilátoru je univerzální bikvadratický filtr druhého řádu [20] sestavený z dvojice integrátorů, které využívají vždy jeden aktivní prvek ZC-CITA a uzemněný kapacitor. Schéma tohoto filtru znázorňuje obr. 78.

V plně integrované verzi oscilátoru lze předpokládat dosažení ještě nižší úrovně THD, než jaká byla naměřena na realizovaném experimentálním vzorku, jelikož struktura vytvořená na čipu může být výrazně jednodušší. Dalšího potlačení harmonických složek je možné docílit vytvořením filtru typu dolní propust s nulou v přenosu [62], např. pomocí prostého sečtení signálu dolní propusti s vhodně zeslabeným signálem horní propusti, který je přístupný na svorce *zc* aktivního prvku ZC-CITA. V případě proudových signálů lze spojit tyto výstupy pouze tak, aby pracovaly společně do nízkoimpedanční zátěže nebo vstupu dalšího zařízení. Poměr amplitudy signálu horní propusti vůči amplitudě signálu dolní propusti bude určovat kmitočet přenosové nuly. Jeho vhodnou volbou lze celkové harmonické zkreslení dále snížit.

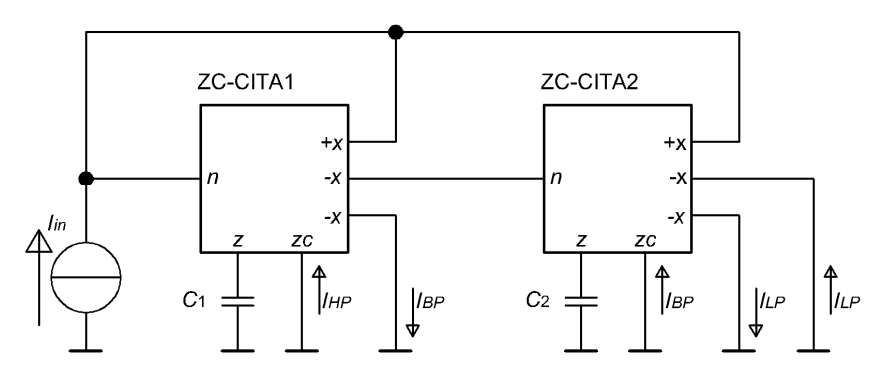

**Obr. 78:** Univerzální filtr druhého řádu s prvky ZC-CITA.

Oproti jiným zapojením, publikovaným v literatuře, je tento obvod jednodušší z hlediska počtu použitých součástek, protože obvod využívá pouze tři aktivní prvky, které zajišťují nejen funkci oscilátoru, ale zároveň i stabilizaci amplitudy.

Obvod univerzálního filtru používá výhodný způsob nastavení činitele jakosti, díky kterému je dosaženo nejen shodných amplitud výstupních signálů, ale i snížení rozptylu hodnot součástek. Z pohledu integrace na čipu lze další výhodou spatřovat v zemnění všech pasivních součástek.

## **3.5 OBVODY PRO KOPÍROVÁNÍ PROUDŮ**

Dílčí část disertační práce je věnována návrhu dvou obvodů pro kopírování proudů z diskrétních součástek, které řeší úkol generování kopie proudu tekoucího obecnou uzemněnou impedancí bez zásahu do funkce původního obvodu. Návrhy jsou opět analyzovány a doplněny počítačovými simulacemi programem PSpice.

#### *Obvod kopie proudu s kopií napětí*

Jako jedna z alternativních metod, jak řešit problém kopírování proudu, se nabízí snímání napětí na uzemněné impedanci, nikoliv však proudu, a jeho kopírování na ideálně stejnou impedanci [64]. Po zkopírování napětí na impedanci s ideálně stejnými parametry je očekáván průchod stejného proudu jako v měřené větvi. Kopírovaný proud je následně nucen procházet přes snímací rezistor, na kterém vznikne úbytek napětí. Tento úbytek již ale nemá na funkci původního obvodu žádný vliv. Schéma navrženého obvodu pro snímání proudu uvádí obr. 86, kde proud *I* představuje originální proud tekoucí do uzemněné pracovní impedance *Z* patřící do konkrétní aplikace vyžadující kopírování proudu, a kde zastává svoji funkci.

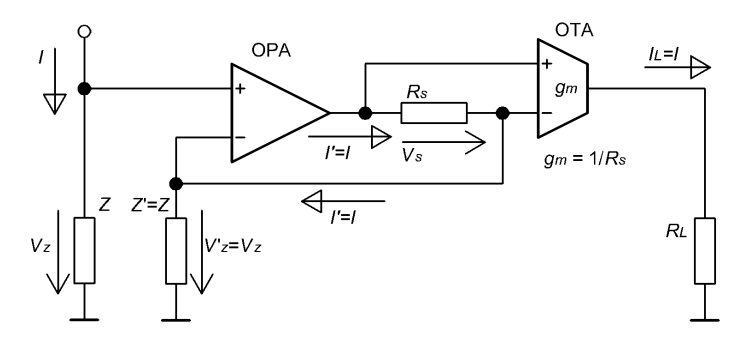

**Obr. 86:** Navrhovaný obvod pro snímání proudu *I*.

Operační zesilovač vysokoimpedančně snímá úbytek napětí *Vz* na impedanci a v ideálním případě jej kopíruje na impedanci *Z'*, která je volena jako ideální kopie *Z*. Proud procházející touto impedancí je tedy shodný s budícím proudem *I*. Kopie proudu protéká rezistorem *Rs* a vytváří na něm úbytek napětí snímaný a převáděný OTA zesilovačem na proud *IL* tekoucí do nezávislé uzemněné zátěže *RL*. Je-li transkonduktance prvku OTA rovna převrácené hodnotě odporu *Rs*, platí  $I_L = I$ .

Navržený obvod pro kopírování proudu tekoucího uzemněnou impedancí je oproti stávajícím řešením nový v tom, že nevyžaduje rozpojení proudového okruhu za účelem vložení snímacího systému, ani nevyužívá citlivého sčítání kopií dalších proudů v aplikaci. Princip kopírování spočívá v jednobodovém připojení na neuzemněný vývod impedance, vytvoření kopie napětí na této impedanci, připojení identické uzemněné impedance ke kopii napětí a snímání proudu touto impedancí s následnou replikací.

#### *Obvod kopie proudu s virtuální zemí*

Tato metoda kopírování proudu tekoucího uzemněnou impedancí se zakládá na vytváření virtuální země pro pracovní impedanci pomocí operačního zesilovače se zápornou zpětnou vazbou [66, 67]. Protékající proud "uzemněnou" impedancí pak protéká i přes rezistor v záporné zpětné vazbě operačního zesilovače, a tím vytváří úbytek napětí, snímaný a převáděný transkonduktančním zesilovačem na výstupní proud.

Schéma obvodu zobrazuje obr. 90. Proud *Iout* a původně uzemněná zátěž *Z* jsou součástí konkrétní aplikace, která vyžaduje generovat kopii proudu *Iout*. Operační zesilovač se zápornou zpětnou vazbou vytváří pro pracovní impedanci virtuální zem, protože vstupní diferenční napětí operačního zesilovače je prakticky rovné nule. Pracovní zátěž se tedy chová jako uzemněná. Proud procházející touto zátěží je pak nucen procházet přes rezistor *ROA* ve zpětné vazbě operačního zesilovače, a tím vytvářet úbytek napětí, jehož hodnotu snímá transkonduktanční zesilovač s transkonduktancí *gm* a převádí jej na proud *I'out*. Pro zachování shodné fáze výstupního signálu a vstupního proudu musí být použitý OTA se záporným výstupem, resp. s CI na výstupu, protože zapojení s OPA je invertující. Výstup OTA (*I'out*) pak v ideálním případě přesně kopíruje vstupní proud.

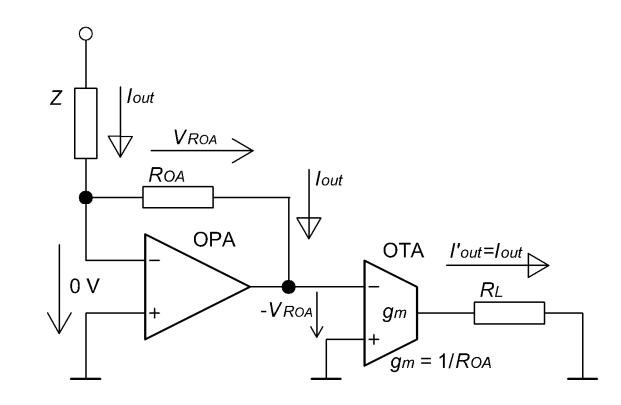

**Obr. 90:** Navrhovaný obvod pro generování kopie proudu *Iout*.

Navržený obvod je novým v této oblasti analogového zpracování signálů v tom, že není závislý na parametrech použité pracovní impedance v původním obvodu, není-li uvažována parazitní impedance budícího zdroje. Jistou nevýhodou tohoto zapojení může být nutnost rozpojení původního obvodu za pracovní impedancí pro vložení navrhovaného obvodu podle obr. 90. Zásadní výhodou oproti obvodu kopie proudu s kopií napětí je funkčnost obvodu na nízkých kmitočtech a při stejnosměrném signálu.

## **4. ZÁVĚR**

Disertační práce se dotýká pěti oblastí oboru analogového zpracování signálů v proudovém a smíšeném módu, které jsou tím obohaceny o další nové poznatky postupně publikované na odborných domácích i mezinárodních konferencích a v odborných časopisech. Stěžejní oblast disertace představují kmitočtové filtry a generátory harmonických kmitů.

V části, věnující se hledání nových obvodových prvků, byly v rámci disertační práce definovány dva nové prvky CIBTA a CFBTA [33] s analýzami a počítačovými simulacemi jejich implementací na úrovni integrovaných obvodů. Zde byly doplněny další implementace již známé proudové diferenční jednoty CDU [35-37] a její rozšířené verze ZC-CDU podložené počítačovými simulacemi a analýzami s přihlédnutím k reálným vlivům obvodu. Analýza reálných vlivů není v tomto souhrnu z důvodu omezeného prostoru uváděna.

Jedna z nejobsáhlejších částí disertační práce se zabývá kmitočtovými filtry v proudovém nebo smíšeném módu. V rámci práce bylo navrženo a detailně analyzováno následujících 6 zapojení: Pásmová propust s aktivním prvkem CIBTA [33], jejíž funkce byla nejen ověřena počítačovými simulacemi, ale i měřením na sestaveném prototypu, a dále horní propust s aktivním prvkem CIBTA, dolní propust s aktivním prvkem CIBTA, dolní propust s aktivním prvkem CITA, fázovací článek s aktivním prvkem ZC-CDU [42, 60] a s BD-DBeTA, jejichž navržené konstrukce jsou podloženy ověřením funkce v programu PSpice.

Obvod usměrňovače s aktivním prvkem CDTA a dvěma diodami v proudovém módu byl publikován v impaktovaném časopise Radioengineering [43]. Návrh je kriticky analyzován a ověřován počítačovými simulacemi v programu PSpice.

Další obsáhlá část této práce je věnována generátorům harmonických kmitů se třemi návrhy oscilátoru. První je návrh kvadraturního oscilátoru s fázovacími články [42] definovanými v části s kmitočtovými filtry. Tento návrh obsahuje detailní analýzu reálných vlivů a ověření počítačovými simulacemi. Druhý návrh rozšiřuje kvadraturní oscilátor na multifázový oscilátor [60]. Využívá stejného principu a opět obsahuje analýzu reálných vlivů s počítačovými simulacemi podloženými ověřením funkce měřením na sestaveném funkčním vzorku s dosaženými zajímavými výsledky. Třetím návrhem je kvadraturní oscilátor s nízkým zkreslením, který je sestaven z univerzálního bikvadratického filtru [61]. Zde jsou využity aktivní prvky ZC-CITA a ZC-CFTA. Návrh opět obsahuje analýzu reálných vlivů, počítačové simulace a měření na sestaveném funkčním vzorku. Měřením byla potvrzena správná funkce tohoto návrhu.

Poslední část disertační práce je věnována problematice kopírování proudu tekoucího uzemněnou pracovní impedancí bez zásahu a ovlivnění funkce původní aplikace, která vyžaduje generování kopie tohoto proudu. Zde uvedené návrhy obvodů na úrovni integrovaných obvodů jsou analyzovány a je poukazováno na jejich klady a zápory potvrzené počítačovými simulacemi [64, 66, 67].

S odkazem na stanovené cíle disertační práce, které uvádí **kapitola 2**, lze říci, že těchto cílů bylo dosaženo výše uvedeným výčtem navržených a publikovaných obvodových zapojení včetně dvou nově definovaných aktivních prvků.

Hlavní výsledky, prezentované v této disertační práci, již byly publikovány: 1 článek na domácí konferenci [35], 4 články na mezinárodních konferencích [36, 64, 66, 67], 5 článků na mezinárodních konferencích s citací na ISI Web of Science [15, 33, 42, 60, 61], jeden článek v neimpaktovaném časopise [37] a jeden článek v impaktovaném časopise [43].

## **5. VÝBĚR Z LITERATURY**

- [1] BIOLEK, D., SENANI, R., BIOLKOVA, V., KOLKA, Z. Active elements for analog signal processing: classification, review, and new proposals. *Radioengineering*. 2008, vol. 17, no. 4, p. 15-32.
- [8] BIOLEK, D. CDTA Building Block for Current-Mode Analog Signal Processing. In *Proceedings of the ECCTD03.* Krakow, Poland, 2003, vol. 3, p. 397-400.
- [15]KHATEB, F., BIOLEK, D., KHATIB, N., VÁVRA, J. Utilizing the Bulk-driven Technique in Analog Circuit Design. In *13th IEEE International Symposium on Design and Diagnostics of Electronic Circuits and Systems*. Vienna, Austria, 2010, p. 16-19, ISBN: 978-1-4244-6610- 8.
- [22]BIOLEK, D., BIOLKOVÁ, V. Allpass filter employing one grounded capacitor and one active element. *Electronics Letters*. 2009, vol. 45, no. 16, p. 807-808, DOI: 10.1049/el.2009.0575.
- [30]DUKIČ, S. The analysis of full-wave wide-band precision rectifier with modified second type current conveyor. *Facta Universitatis*, Serie: *Electronics and Energetics*. 2007, vol. 20, no. 2, p. 215-221.
- [31]GIFT, S. J. G. An improved precision full-wave rectifier. *International Journal of Electronics*. 2002, vol. 89, no. 3, p. 259-265.
- [34]*OPA860. Wide Bandwidth Operational Transconductance Amplifier (OTA) and Buffer*. Datasheet, Texas Instruments, SBOS331B, June 2006.
- [48]JAIKLA, W., SRIPRUCHYANUN, M., BAJER, J., BIOLEK, D. A Simple Current-Mode Quadrature Oscillators Using Single CDTA. *Radioengineering*. 2008, vol. 17, no. 4, p. 33-40.
- [49]UYGUAR, A., KUNTMAN, H. CDTA-Based Quadrature Oscillator Design. In *14th European Signal Processing Conference EUSIPCO 2006*. Florence, Italy, 2006, p. 4-8.
- [55]ABUELMA'ATTI, M. T. Current-Mode Multiphase Oscillator Using Current Followers. *Microelectronics Journal*. 1994, vol. 25, p. 457-461.
- [59]TANGSRIRAT, W., TANJAROEN, W. Current-Mode Multiphase Sinusoidal Oscillator Using Current Differencing Transconductance Amplifiers. *Circuits, Systems, and Signal Processing*. 2008, vol. 27, p. 81–93.
- [62]HÁJEK, K., SEDLÁČEK, J. *Kmitočtové filtry*. BEN technická literatura, 2002, 536 s., ISBN: 80-7300-023-7.

# **6. PUBLIKAČNÍ ČINNOST AUTORA, CITACE**

- [33]BAJER, J., VÁVRA, J., BIOLEK, D. A new building block for analog signal processing: current follower / inverter buffered transconductance amplifier. In *2009 Ph.D. Research in Microelectronics and Electronics, PRIME*. Cork, Ireland, 2009, p. 136-139.
- [35]VÁVRA, J., BIOLEK, D. Realizace CDU pomoci OTA. In *Elektrotechnika a informatika 2008 část druhá - Elektronika*. Plzeň, 2008, s. 129-132, ISBN: 978-80-214-3717-3.
- [36]VÁVRA, J., BIOLEK, D. OTA-based Current Differencing Unit. In *IMAPS CS International Conference 2008*. Brno, 2008, s. 7-12, ISBN: 978-80-214-3717-3.
- [37]VÁVRA, J., BIOLEK, D. Proudová diferenční jednotka s transkonduktančním operačním zesilovačem. *Slaboproudý obzor*. 2008, roč. 64, č. 1-2, s. 11-15, ISSN: 0037-668X.
- [42]VÁVRA, J., BAJER, J., BIOLEK, D., BIOLKOVÁ, V. Current-Mode Quadrature Oscillator Employing ZC-CDU-Based All-Pass Filter. In *Proceedings of 2011 International Conference on Electronics Engineering and Signal Processing (EESP 2011*). Male, Maldives, 2011, p. 640-644, ISBN: 978-1-4244-9764- 5.
- [43]KHATEB, F., VÁVRA, J., BIOLEK, D. A Novel Current-Mode Full-Wave Rectifier Based on One CDTA and Two Diodes. *Radioengineering*. 2010, vol. 19, no. 3, p. 437-445, ISSN: 1210- 2512.
- [60]VAVRA, J., BAJER, J. Current-Mode Multiphase Oscillator Based on Current Differencing Units. To be published in *Proceedings of 7th International Conference on Electrical and Electronics Engineering (ELECO 2011)*. Bursa, Turkey, 2011.
- [61]BAJER, J., VAVRA, J., BIOLEK, D., HAJEK, K. Low-Distortion Current-Mode Quadrature Oscillator for Low-Voltage Low-Power Applications with Non-Linear Non-Inertial Automatic Gain Control. In *ECCTD'11, European Conference on Circuit Theory and Design*. Linköping, Sweden, 2011, p. 450-453.
- [64]VÁVRA, J., BIOLEK, D. Grounded impedance current sensing. In *IMAPS CS International Conference 2008*. Brno, 2008, s. 13-18, ISBN: 978-80-214-3717-3.
- [66]VÁVRA, J. Grounded impedance current copying. In *IMAPS CS International Conference 2009*. Brno, 2009, s. 103-105, ISBN: 978-80-214-3933- 7.
- [67]VÁVRA, J., KHATIB, N., YOUNES, D. Generating a Copy of Current Passing Grounded Impedance. In *Second Forum of Young Researchers*. Izhevsk, Russia, 2010, p. 428- 435, ISBN: 978-5-7526-0442- 3.

#### *Citace bez autocitací a citací školitelem:*

- Co: KHATEB, F., VÁVRA, J., BIOLEK, D. A Novel Current-Mode Full-Wave Rectifier Based on One CDTA and Two Diodes. *Radioengineering*. 2010, vol. 19, no. 3, p. 437-445, ISSN: 1210-2512.
- Kde: KOTON, J., HERENCSAR, N., VRBA, K. Current and voltage conveyors in current- and voltage-mode precision full-wave rectifiers. *Radioengineering*. 2011, vol. 20, no. 1, p. 19- 24.

KOTON, J., HERENCSAR, N., VRBA, K., MINAEI, S. Precision full-wave current-mode rectifier using current differencing transconductance amplifier. In *2011 IEEE 3rd International Conference on Communication Software and Networks, ICCSN 2011*. 2011, p. 460-463.

KOTON, J., LAHIRI, A., HERENCSAR, N., VRBA, K. Current-mode dual-phase precision full-wave rectifier using current-mode two-cellwinner-takes-all (WTA) circuit. *Radioengineering*. 2011, vol. 20, no. 2, p. 428-432.

## **Curriculum Vitae**

Jméno: **Jiří VÁVRA** 

Narozen: 5. 8. 1983

Kontakt: xvavra05@stud.feec.vutbr.cz

#### **Studium a praxe:**

- 2002-2005 **Vysoké učení technické v Brně**, Fakulta elektrotechniky a komunikačních technologií, Ústav mikroelektroniky. Bakalářský studijní program Elektrotechnika, elektronika, komunikační a řídící technika, obor Mikroelektronika a technologie. Bakalářská práce: Převodník pro řízení stmívačů. Dosažený titul Bc.
- 2005-2007 **Vysoké učení technické v Brně**, Fakulta elektrotechniky a komunikačních technologií, Ústav mikroelektroniky. Magisterský studijní program Elektrotechnika, elektronika, komunikační a řídící technika, obor Mikroelektronika. Diplomová práce: Převodník protokolu DMX512. Dosažený titul Ing.
- 2007- **Vysoké učení technické v Brně**, Fakulta elektrotechniky a komunikačních technologií, Ústav mikroelektroniky. Doktorský studijní program: Elektrotechnika, elektronika, komunikační a řídící technika, obor Mikroelektronika a technologie. Disertační práce: Obvody s proudovými vstupy a výstupy a jejich aplikace.
- 2008-2010 **Tolza, spol. s r.o.** Zástupce vedoucího projekční kanceláře, řízení elektroprojekčních prací při výstavbě fotovoltaických zdrojů.
- 2010- **Univerzita obrany**, Fakulta vojenských technologií, Katedra elektrotechniky. Odborný asistent.
- **Jazyky:** Anglický, německý.

#### **Další aktivity:**

Zaměření na analogové zpracování signálů v proudovém a smíšeném módu.

Spolupráce nebo řízení několika projektů na Ústavu mikroelektroniky:

- Výzkumný záměr MSM0021630503 MIKROSYN Nové trendy v mikroelektronických systémech a nanotechnologiích.
- GACR 102/09/1628 Výzkum a vývoj digitálně laditelných integrovaných obvodů pracujících ve smíšeném módu.
- FRVŠ 2182/2009 Inovace laboratorní výuky bakalářského předmětu Analogové elektronické obvody.
- FRVŠ 3180/2010 Inovace počítačových cvičení předmětu Modelování a počítačová simulace.

## *7. ABSTRAKT*

Disertační práce se zabývá definicemi nových obvodových prvků v proudovém nebo smíšeném módu a jejich implementacemi a aplikacemi. Na základě analýzy současného stavu jsou navržena nová aplikační zapojení, využívající výše uvedených obvodových prvků. Aktivní prvky jsou pro účely experimentálního ověřování realizovány prostřednictvím komerčně dostupných integrovaných obvodů a jejich aplikace jsou simulovány pomocí programu PSpice. Aplikace jsou zaměřeny na kmitočtové filtry, usměrňovače, oscilátory a obvody pro kopírování proudů. Vybrané aplikace zahrnují analýzu reálných vlivů a měření na sestavených prototypech.

## *Abstract*

The thesis deals with definitions of new current- or mixed-mode circuit elements and their implementations and applications. Based on the analysis of the state-of-the-art, novel application circuits employing the above circuit elements are designed. For the purpose of the experimental verification, the active elements are implemented via commercial integrated circuits, and their applications are simulated via PSpice. The application circuits are focused on frequency filters, rectifiers, oscillators, and current-copy circuits. Selected applications are analyzed with respect on real influences, and measurements on circuit prototypes are also performed.